# **pyProgramGenerator Installation**

Die aktuelle Version kann man automatisch im Excel ProgrammGenerator herunterladen lassen. Will oder kann man das Excel Programm nicht nutzen, gibt es das Programm hier: [https://github.com/haroldlinke/MobaLedLib\\_pyProgGen](https://github.com/haroldlinke/MobaLedLib_pyProgGen)

Die Installation muß man dann von Hand machen, wie hier beschrieben:

## **Vorraussetzungen**

Python ab Version 3.7, besser 3.8

Alle zusätzlichen Module und Bibliotheken sind in GitHub enthalten.

### **Installation**

#### **Installation unter Windows**

**Installation aus dem Excel ProgramGenerator**

Normalerweise sollte das Programm bei der Standardinstallation der MobaLedLib enthalten sein.

#### **Installation von Hand**

Die ZIP-Datei von Github herunterladen [https://github.com/haroldlinke/MobaLedLib\\_pyProgGen](https://github.com/haroldlinke/MobaLedLib_pyProgGen) und in das Unterverzeichnis LEDs\_AutoProg der MobaLedLib kopieren. Dort die alle Dateien extrahieren, so dass das Verzeichnis "pyProgGen MobaLedLib" sich direkt in dem Verzeichnis LEDs AutoProg befindet.

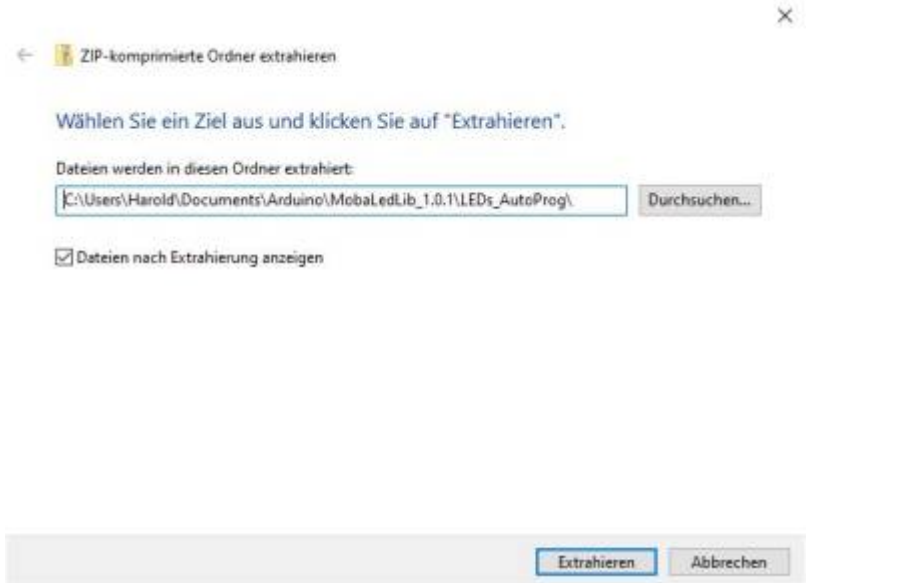

Last update: 2021/01/02 anleitungen:spezial:pyprogramgenerator:installation https://wiki.mobaledlib.de/anleitungen/spezial/pyprogramgenerator/installation?rev=1609582398 11:13

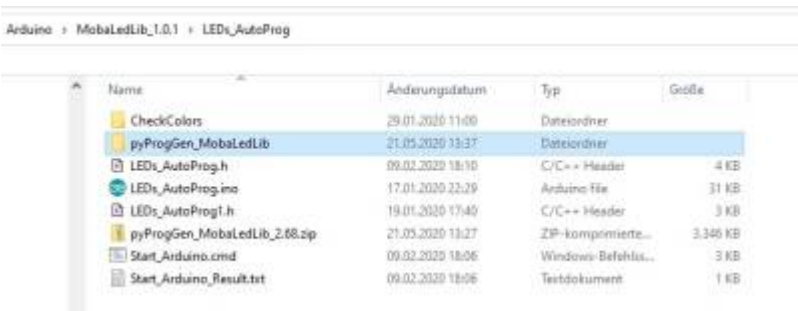

In diesem Verzeichnis befindet sich die Datei "LEDs AutoProg.ino". Dieses Verzeichnis enthält das Hauptprogramm der MLL. PyProgGen erzeugt eine Headerdatei, die von diesem Programm verwendet wird.

pyProgGen kann dann durch doppelklick auf "pyProg\_Generator\_MobaLedLib.py" im Verzeichnis "pyProgGen\_MobaLedLib" gestartet werden.

#### **Installation auf einem Rapsberry**

Die Installation auf einem Raspberry ist auf der folgenden Seite beschrieben: [Raspberry Installation](https://wiki.mobaledlib.de/anleitungen/spezial/pyprogramgenerator/raspberryinstallation)

#### **Installation auf einem Mac**

Die Installation auf einem Macist auf der folgenden Seite beschrieben: [Mac Installation](https://wiki.mobaledlib.de/anleitungen/spezial/pyprogramgenerator/macinstallation)

From: <https://wiki.mobaledlib.de/>- **MobaLedLib Wiki**

Permanent link: **<https://wiki.mobaledlib.de/anleitungen/spezial/pyprogramgenerator/installation?rev=1609582398>**

Last update: **2021/01/02 11:13**

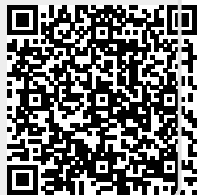